# Prolog as a Language

# *Logic Programming*

### *Prolog as a Language*

### Temur Kutsia

Research Institute for Symbolic Computation Johannes Kepler University Linz, Austria kutsia@risc.jku.at

### $\blacktriangleright$  Syntax

- $\triangleright$  Operators
- $\blacktriangleright$  Equality
- $\blacktriangleright$  Arithmetic
- $\blacktriangleright$  Satisfying goals

1 / 30

# **Syntax**

Terms:

- $\triangleright$  constant
- $\triangleright$  variable
- $\blacktriangleright$  structure

# **Constants**

### $\triangleright$  Naming (specific objects, specific relationships)

- $\blacktriangleright$  likes mary john book wine owns jewels can\_steal
- $\triangleright$  a
- $\triangleright$  void
- $\blacktriangleright$  =
- ▶ 'george-smith'
- $\blacktriangleright$   $\rightarrow$
- $\blacktriangleright$  george smith
- $\blacktriangleright$  ieh2304
- $\blacktriangleright$  Integers (size is implementation dependent)

3 / 30

# Non-Constants

The following symbols are not constants:

- $\rightarrow$  2340ieh begins with a number.
- $\rightarrow$  george-smith contains a dash.
- $\triangleright$  Void begins with a capital.
- $\blacktriangleright$  alpha begins with an underscore.

# Variables

Begin with a capital or with an underscore:

- I Answer
- $\blacktriangleright$  Input
- $\blacktriangleright$   $\_3$  blind mice

Anonymous variable: a single underscore

- $\blacktriangleright$  likes(john,  $\rfloor$ ).
- $\triangleright$  Need not be assigned to the same variable likes (, ).

5 / 30

# **Structures**

Collection of objects (*components*), grouped together in one object.

Help organize.

Make code more readable.

# **Structures**

Example: an index card for a library

- $\blacktriangleright$  Author's Name
- $\blacktriangleright$  Title
- $\triangleright$  Date
- $\blacktriangleright$  Publisher
- $\blacktriangleright$  Name could be split also first, last, etc.

# **Examples**

```
▶ owns(john, book).
\triangleright One Level:
  owns(john, wuthering_heights).
  owns(mary, moby_dick).
Deeper:
  owns(john, book(wuthering_heights,bronte)).
  owns(john, book(wuthering_heights,
       author(emily,bronte))).
```
#### 9 / 30

# **Equality** An infix operator =  $\blacktriangleright$  X = Y a match is attempted between expression X and expression Y.  $\blacktriangleright$  PROLOG does what it can to match X and Y.

# **Questions**

- $\triangleright$  Does John own a book by the Bronte sisters? owns(john, book(X,author(Y,bronte))).
- $\blacktriangleright$  For the yes/no question owns(john, book(\_,author(\_,bronte))). (note that two \_'s could match different objects)

Example: Instantiating

- X is uninstantiated.
- Y is an object.
- $X = Y: X$  and Y will be matched.

Thus  $X$  will be instantiated by the object  $Y$ .

 $? - X =$  rides(man, bicycle).

 $X =$  rides (man, bicycle).

# Example: Symbols

```
?- policeman = policeman.
true.
```

```
?- paper = pencil.
false.
```

```
? - 1066 = 1066.true.
```
 $? - 1206 = 1583.$ false.

# Arguments Instantiated

Equating structures – matching arguments.

?- rides(man,bicycle) = rides(man,X).

X = bicycle.

13 / 30

# Arguments Instantiated

```
?- a(b, C, d(e, F, q(h, i, J))) =a(B, c, d(E, f, g(H, i, j))).
B = bC = CE = eF = f
```

```
H = hJ = j
```
# **Equality**

 $? - X = X$ . true.  $? - Y = X.$  $Y = X$ .

# **Equality**

 $? - X = Y$ ,  $X = 1200$ .  $X = 1200$ ,  $Y = 1200$ .

### 17 / 30

# **Arithmetic**

 $? - 123 > 14.$ true.

 $? - 14 > 123$ . false.

 $? - 123 > X.$ ERROR: Arguments are not sufficiently instantiated

# Arithmetic Comparisons

=  $\setminus$ 

- $\overline{\epsilon}$  $\rightarrow$
- $=$   $<$
- $>=$

```
Example
   Prince was a prince during year Year if
      Prince reigned between years Begin and End, and
      Year is between Begin and End.
   prince(Prince, Year) :-
   reigns(Prince, Begin, End),
   Year >= Begin,
   Year =< End.
   reigns(rhodri, 844, 878).
   reigns(anarawd, 878, 916).
   reigns(hywel_dda, 916, 950).
   reigns(lago_ad_idwal, 950, 979).
   reigns(hywel_ab_ieuaf, 979, 985).
   reigns(cadwallon, 985, 986).
   reigns(maredudd, 986, 999).
```
### Was Cadwallon a prince in 986?

?- prince(cadwallon, 986). true.

### Was Rhodri a prince in 1995?

prince(rhodri, 1995). false.

### Who Was a Prince When

### Who was the prince in 900?

```
?- prince(Prince, 900).
Prince = anarawd ;
false.
```
Who was the prince in 979?

?- prince(Prince,979). Prince = lago\_ad\_idwal ; Prince = hywel ab ieuaf ; false.

21 / 30

# Invalid Question When was Cadwallon a prince? ?- prince(cadwallon, Year). ERROR: Arguments are not sufficiently instantiated

# **Calculating**

Calculating the population density of a country: Population over the area. (NB. the built-in predicate is.)

```
density(Country, Density) :-
pop(Country, Pop),
area(Country, Area),
Density is Pop/Area.
```
pop(usa, 305). pop(india, 1132). pop(china, 1321). pop(brazil, 187).

area(usa, 3). area(india, 1). area(china, 4). area(brazil, 3).

# **Questions**

### What is the population density of USA?

?- density(usa, X).  $X = 101.667$ ; false.

# **Questions**

### What country has which density?

```
?- density(X, Y).
X = usaY = 101.667;
X = india
Y = 1132;
X = \text{china}Y = 330.25;
X = \text{brazil}Y = 62.3333;
false.
```
25 / 30

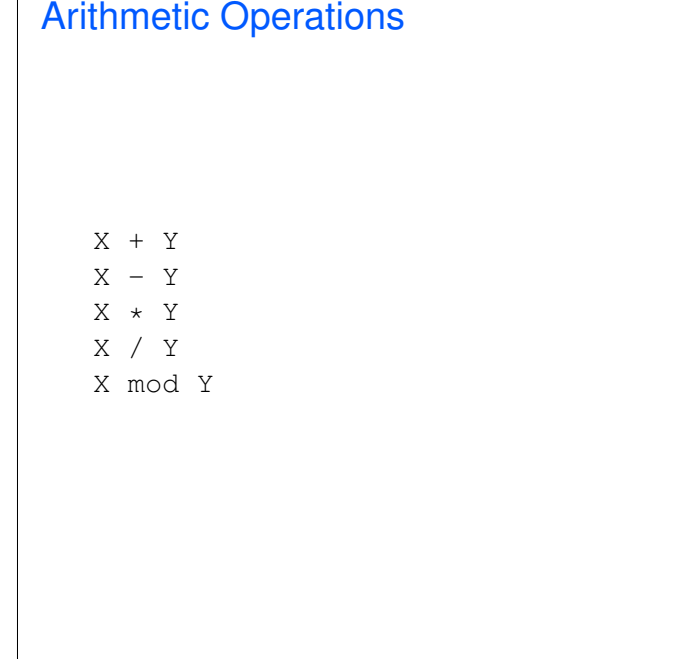

# How Prolog Answers Questions

### Program:

female(mary).

parent  $(C, M, F)$  :mother(C, M), father(C, F). mother(john, ann). mother(mary, ann). father(mary, fred).

# father(john, fred).

### Question:

?-female(mary), parent(mary,M,F), parent(john,M,F).

How does it work?

# **Matching**

An uninstantiated variable will match any object.

That object will be what the variable stands for.

An integer or atom will only match itself.

A structure will match another structure if

- $\blacktriangleright$  they have the same functor and the same number of arguments and
- $\blacktriangleright$  all the corresponding arguments match.

# How Is this Matched?

?- sum  $(X+Y) = sum(2+3)$ .  $X = 2$ ,  $Y = 3$ 

29 / 30

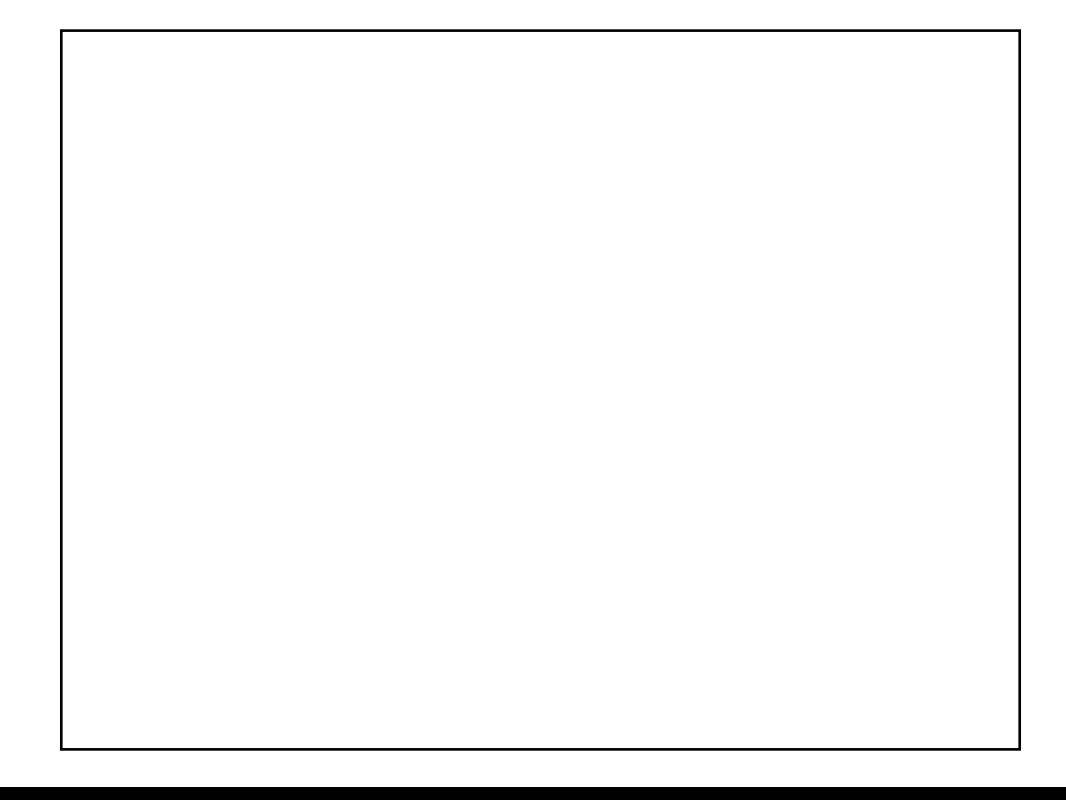

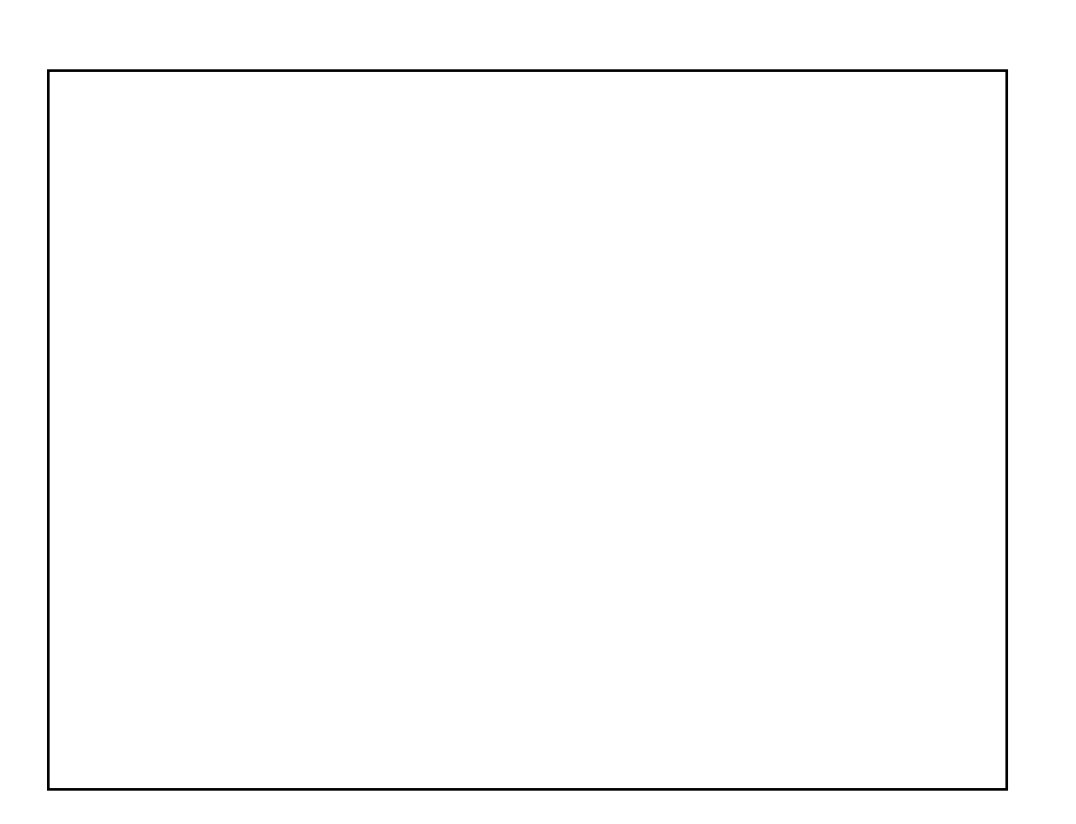